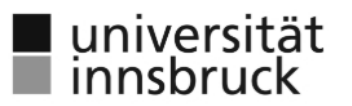

# **SCHULPRAKTIKUM IV\_PRAKTIKUMSPASS**

#### **Studierende:r**

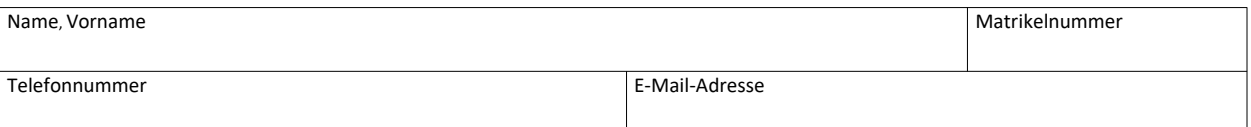

## **Schule und Betreuungsperson**

Bezeichnung, Standort

Betreuungsperson E-Mail-Adresse

### **Leitung der Begleit-Lehrveranstaltung**

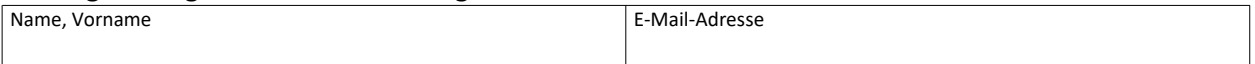

### **Evidenzbasiertes Entwicklungsprojekt**

Projekttitel

## **Dokumentation der Tätigkeiten durch Studierende:n**

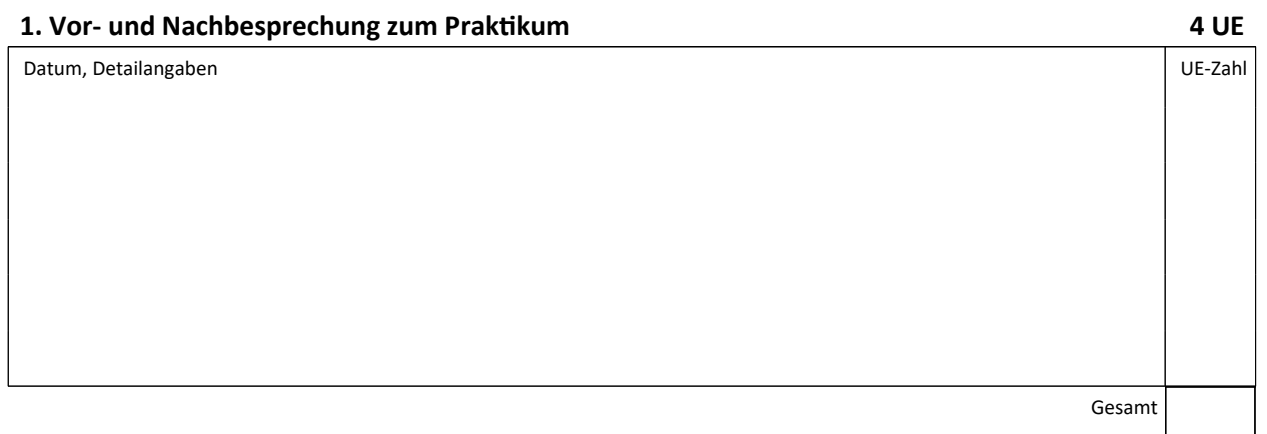

## **2. Evidenzbasiertes Entwicklungsprojekt** nach Absprache mit Begleitlehrveranstaltungsleitung sowie

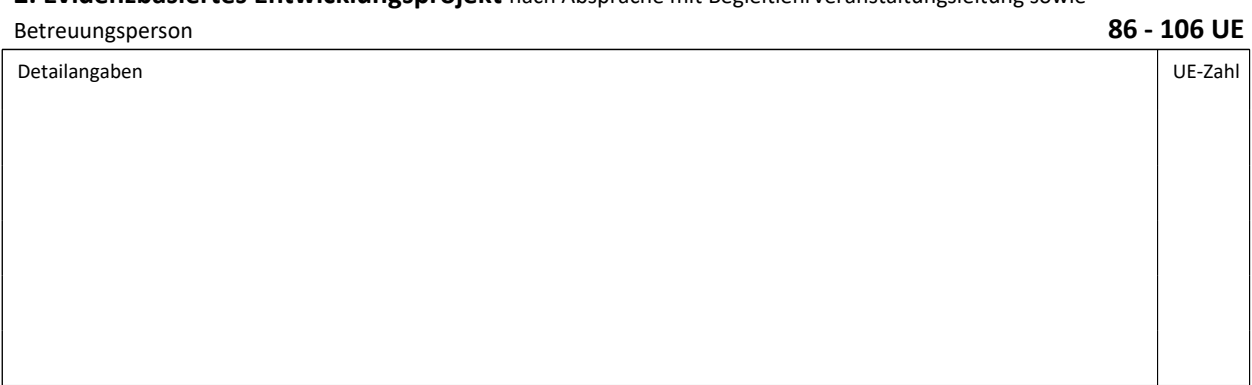

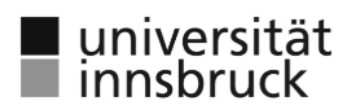

Fortsetzung Punkt 2. UE-Zahl

*Bei Bedarf können weitere Blätter hinzugefügt werden.* Gesamt

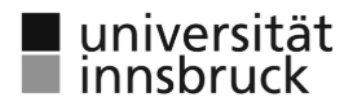

**3. Eigenständiger Unterricht** 5-10 UE gewichtet mit 4 UE je Einheit. Gegebenenfalls können zusätzliche Tätigkeiten an der Schule angeführt werden (max. 10 UE): Begleitung eines Wandertages, Mitorganisation einer Schulveranstaltung, Teilnahme an einer Schulkonferenz usw. **20 - 40 UE**

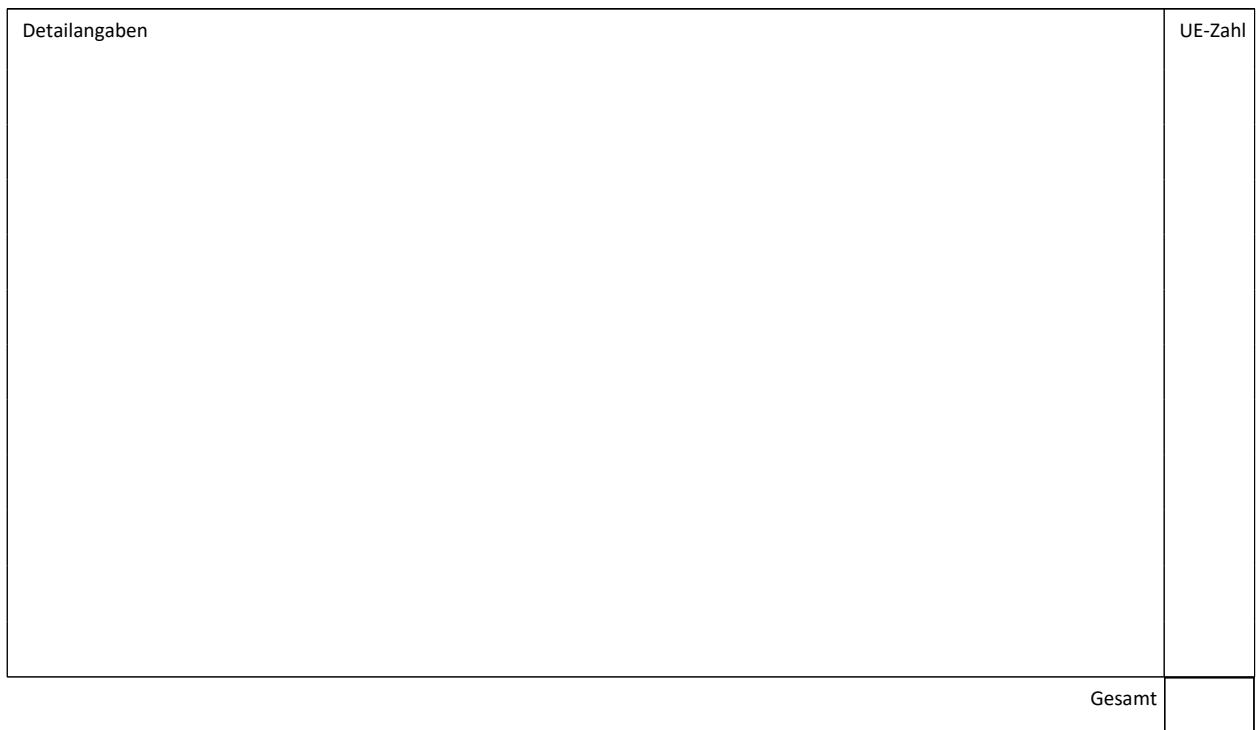

## **4. Systematische Evaluation des eigenen Unterrichts 20 UE**

 $\begin{array}{cccccccccccccc} \bot & \bot & \bot & \bot & \bot & \bot & \bot & \bot & \bot & \bot \end{array}$ 

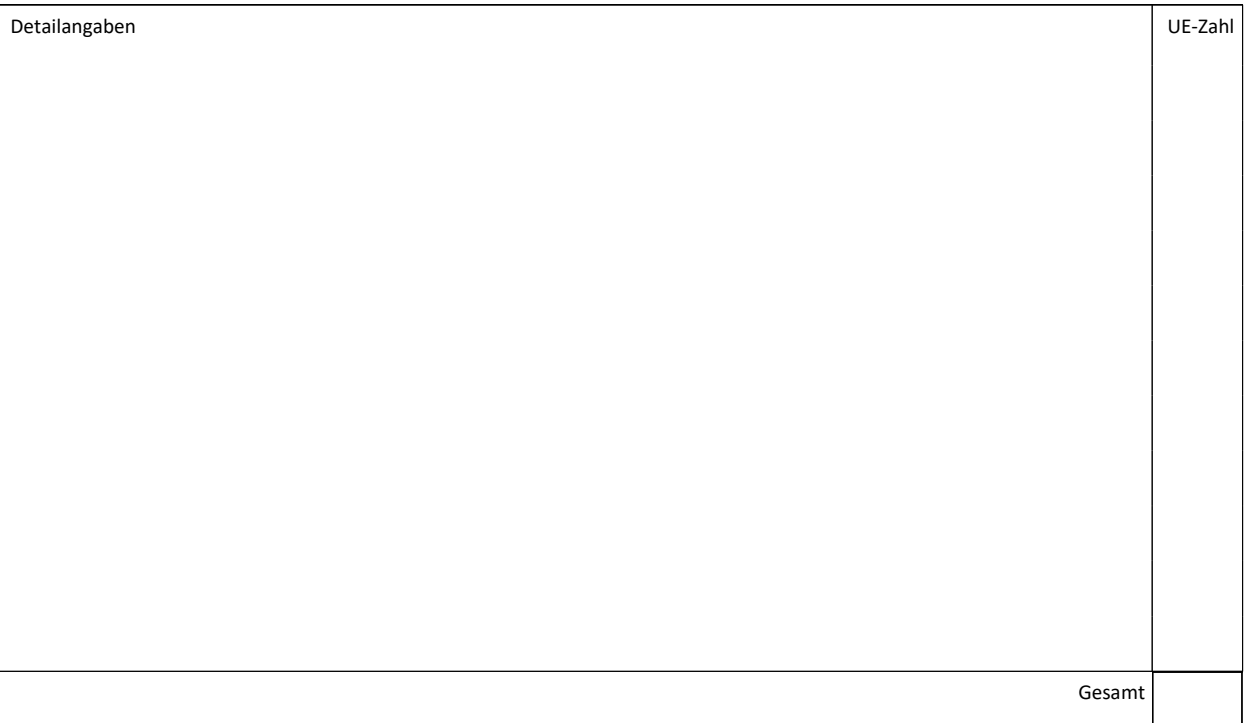

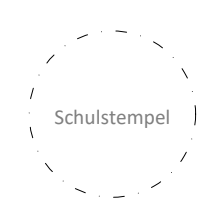

 $\frac{\overline{\phantom{0}}}{\phantom{0}}$ Datum

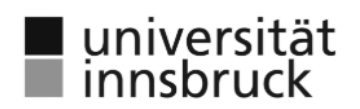

## **FEEDBACK Betreuungsperson**